## **REAMs Frequently Asked Questions: For The Applicant**

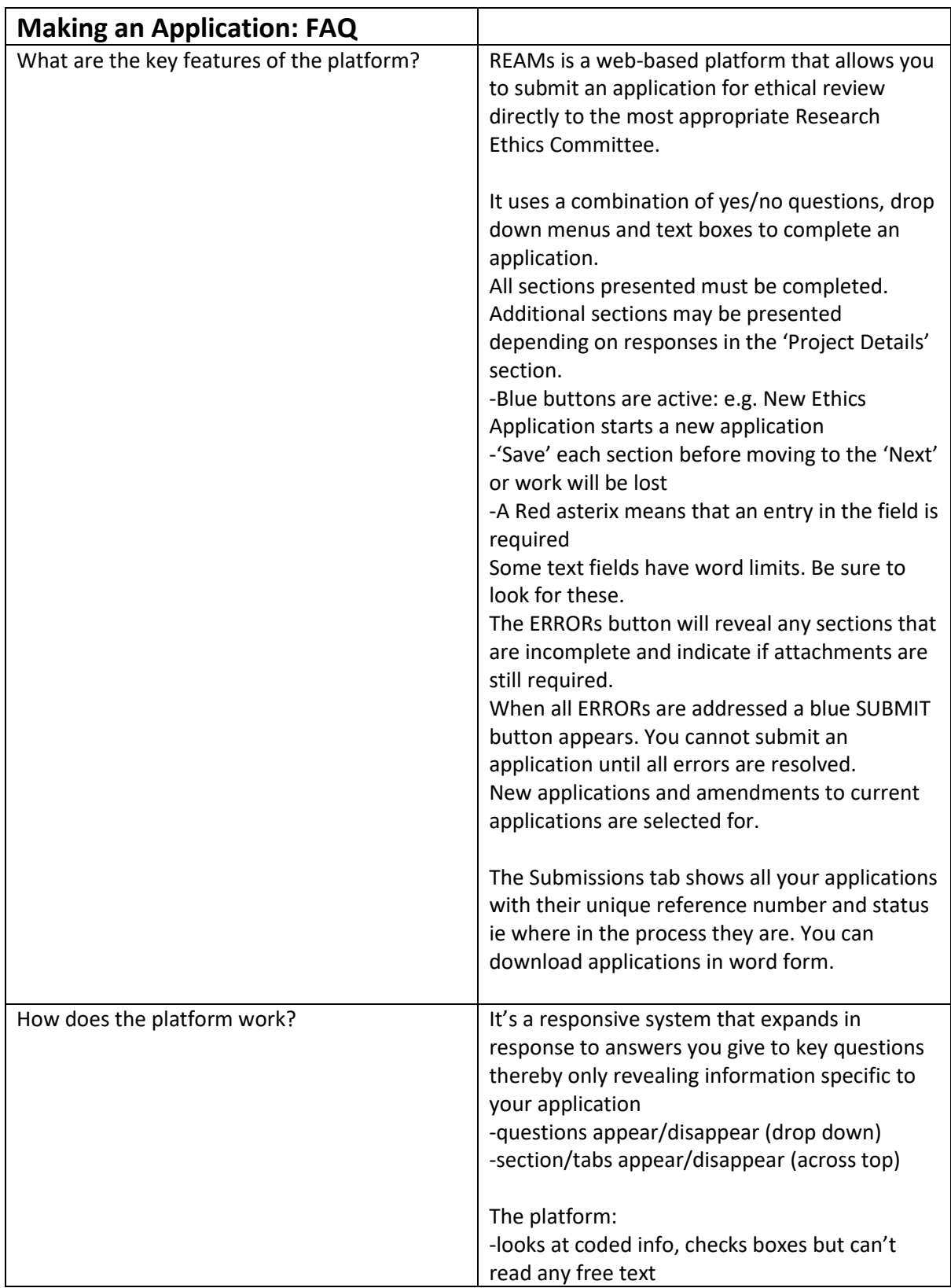

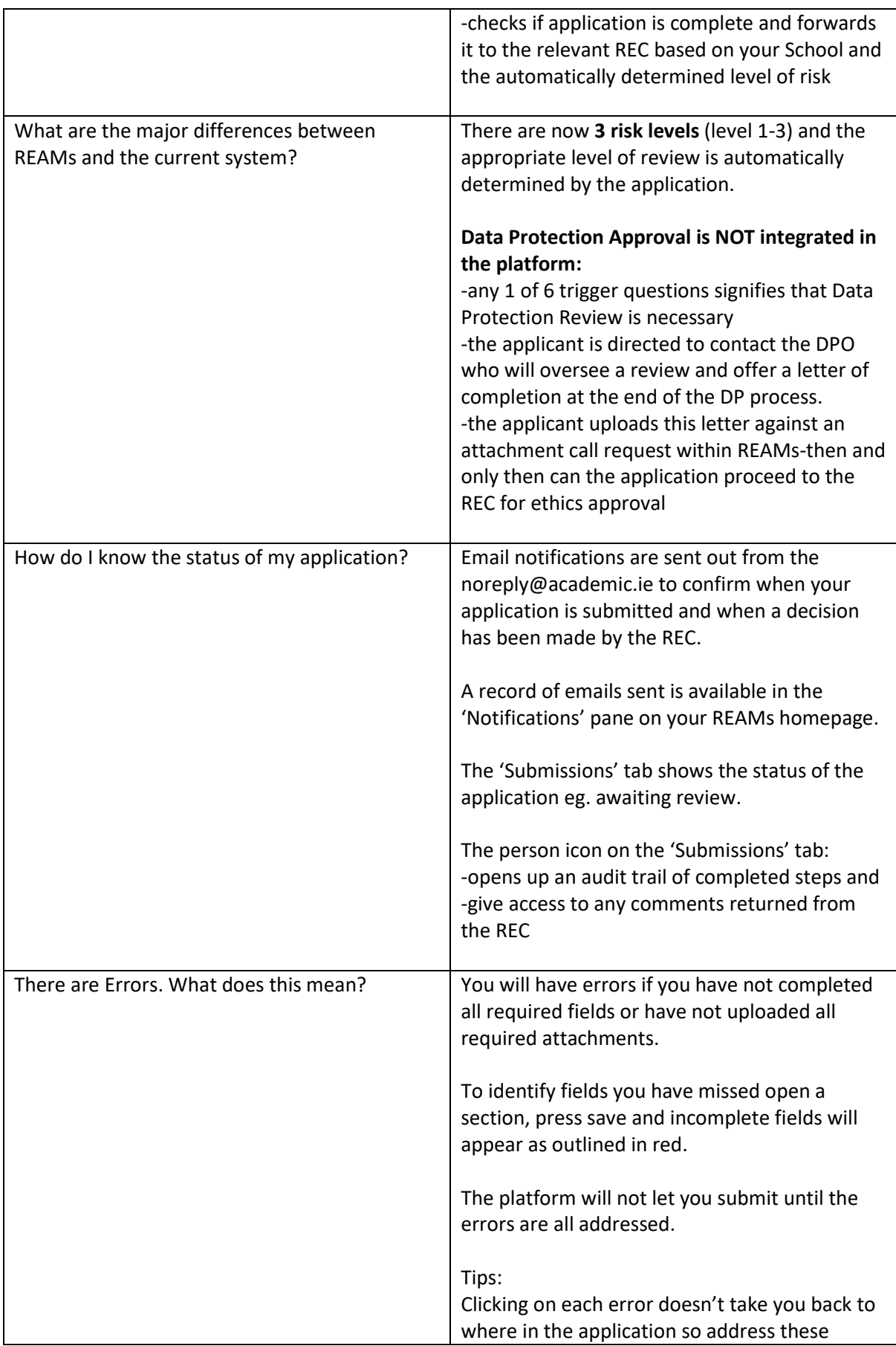

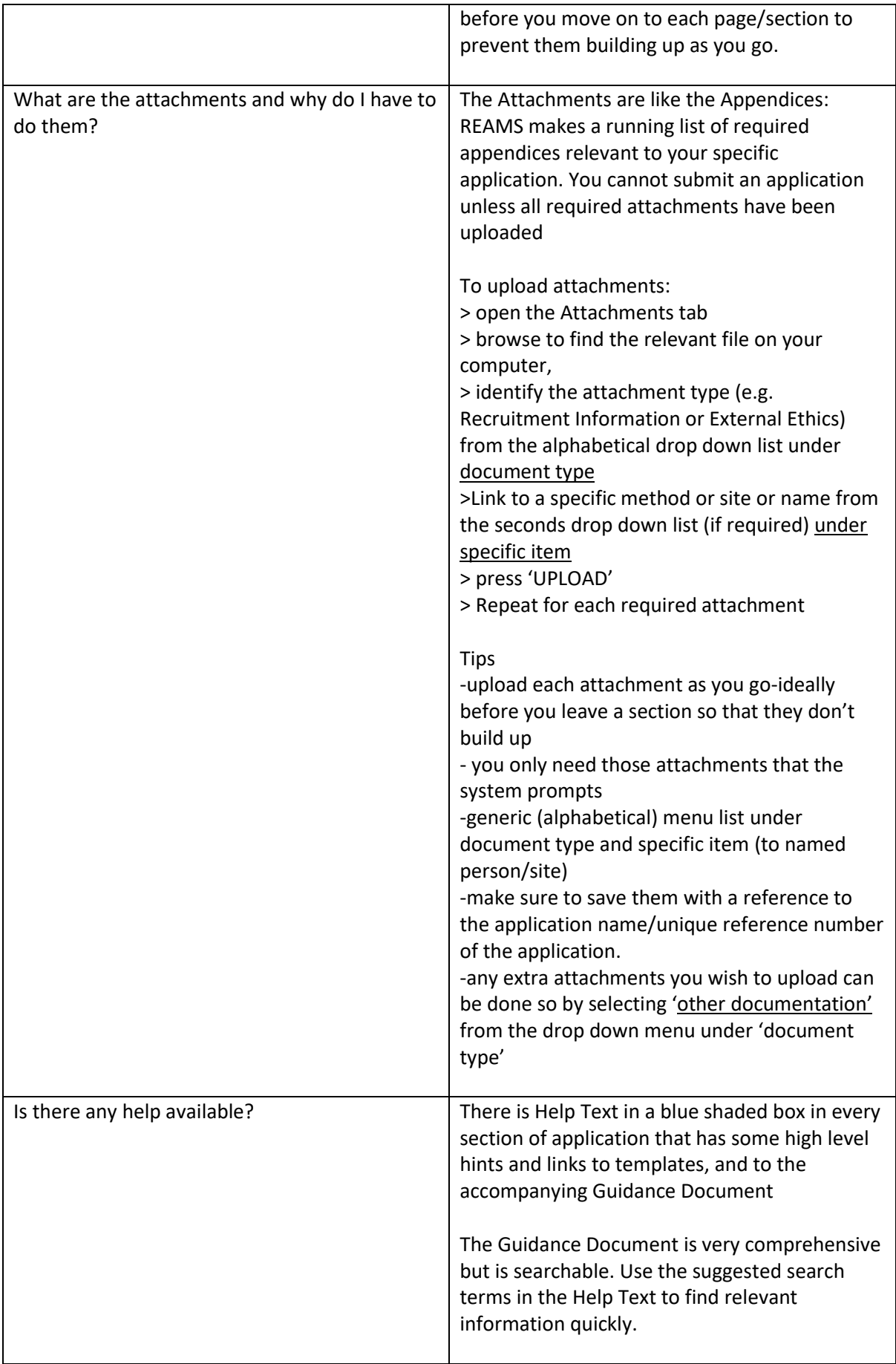

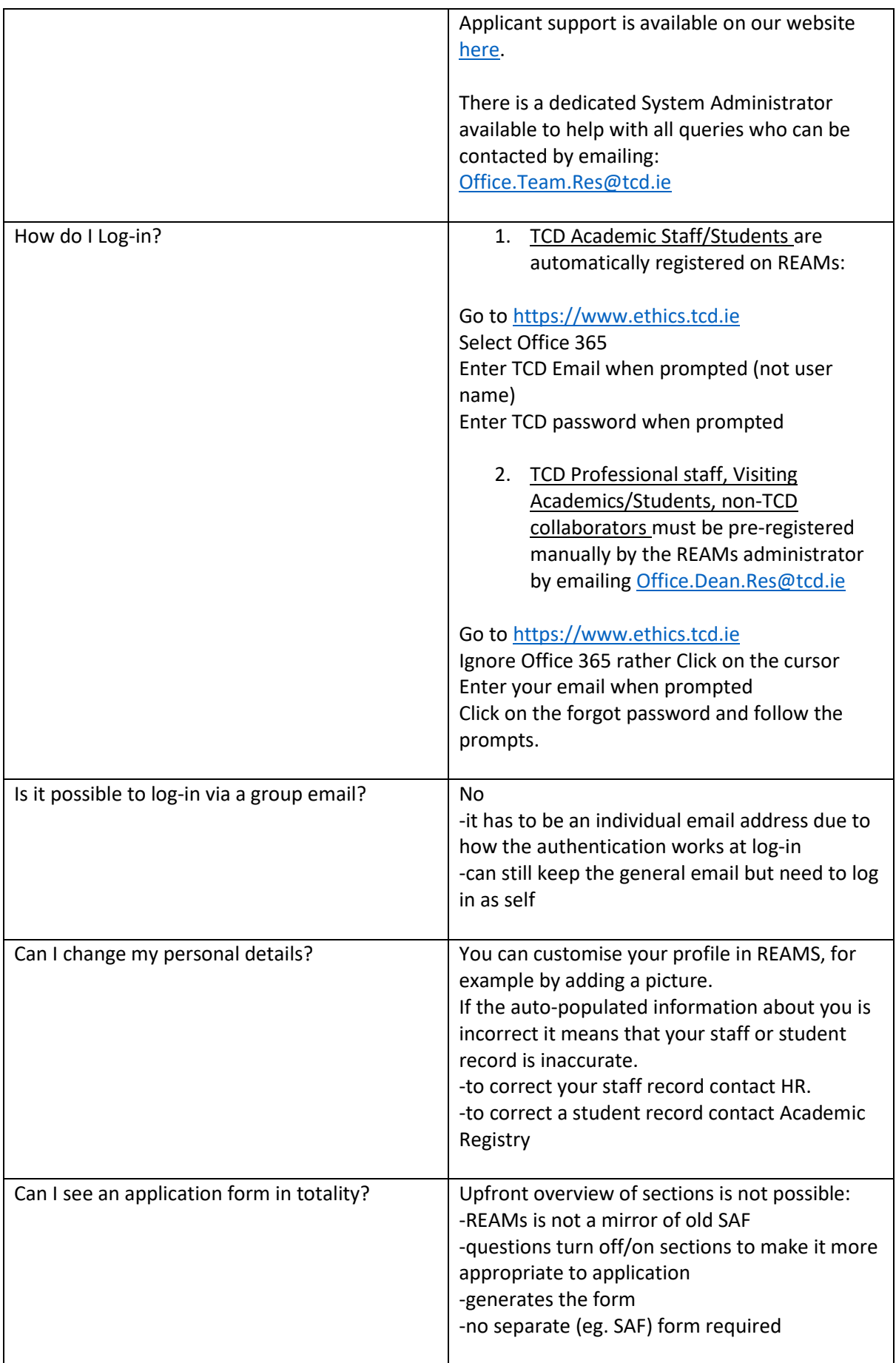

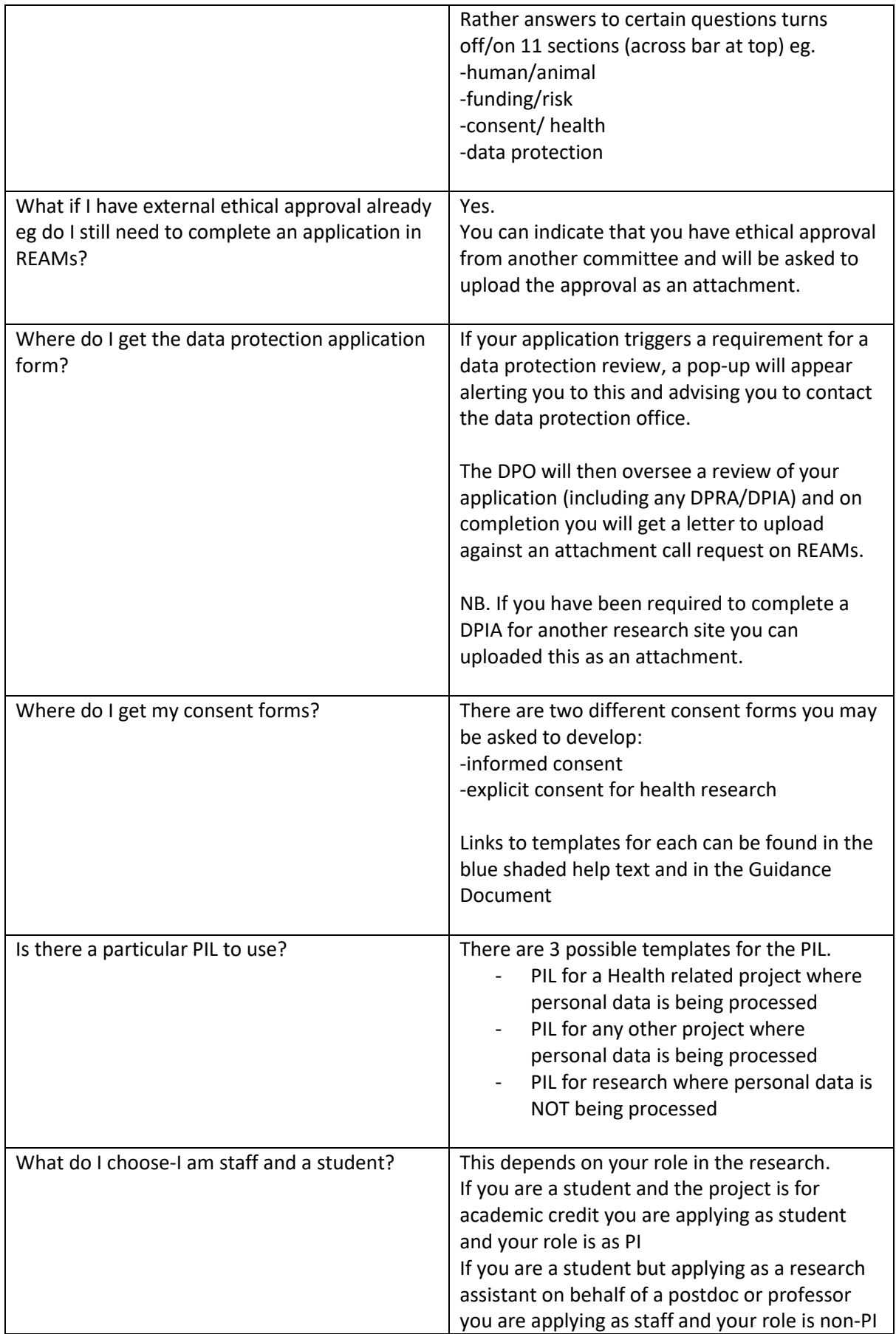

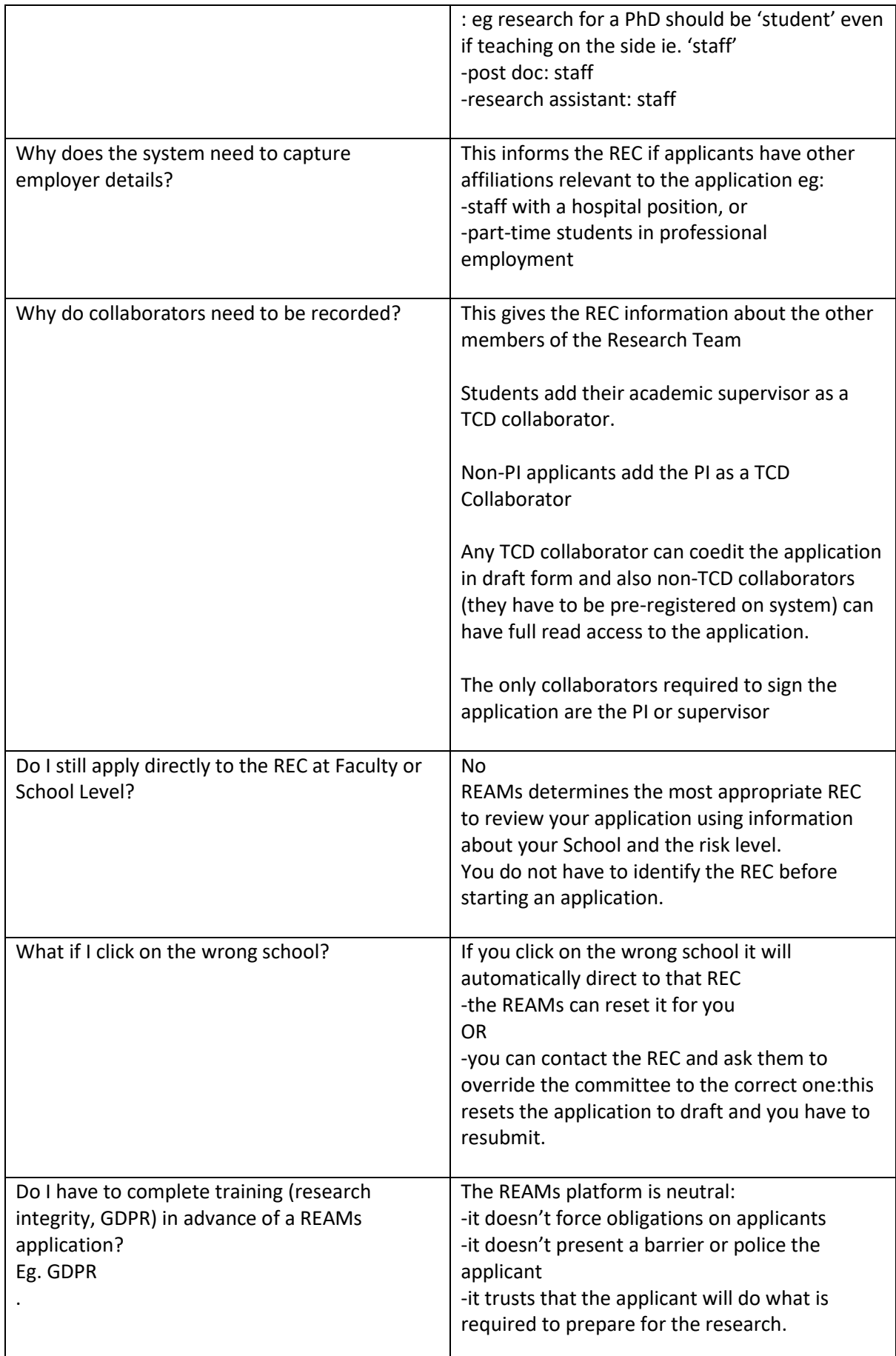

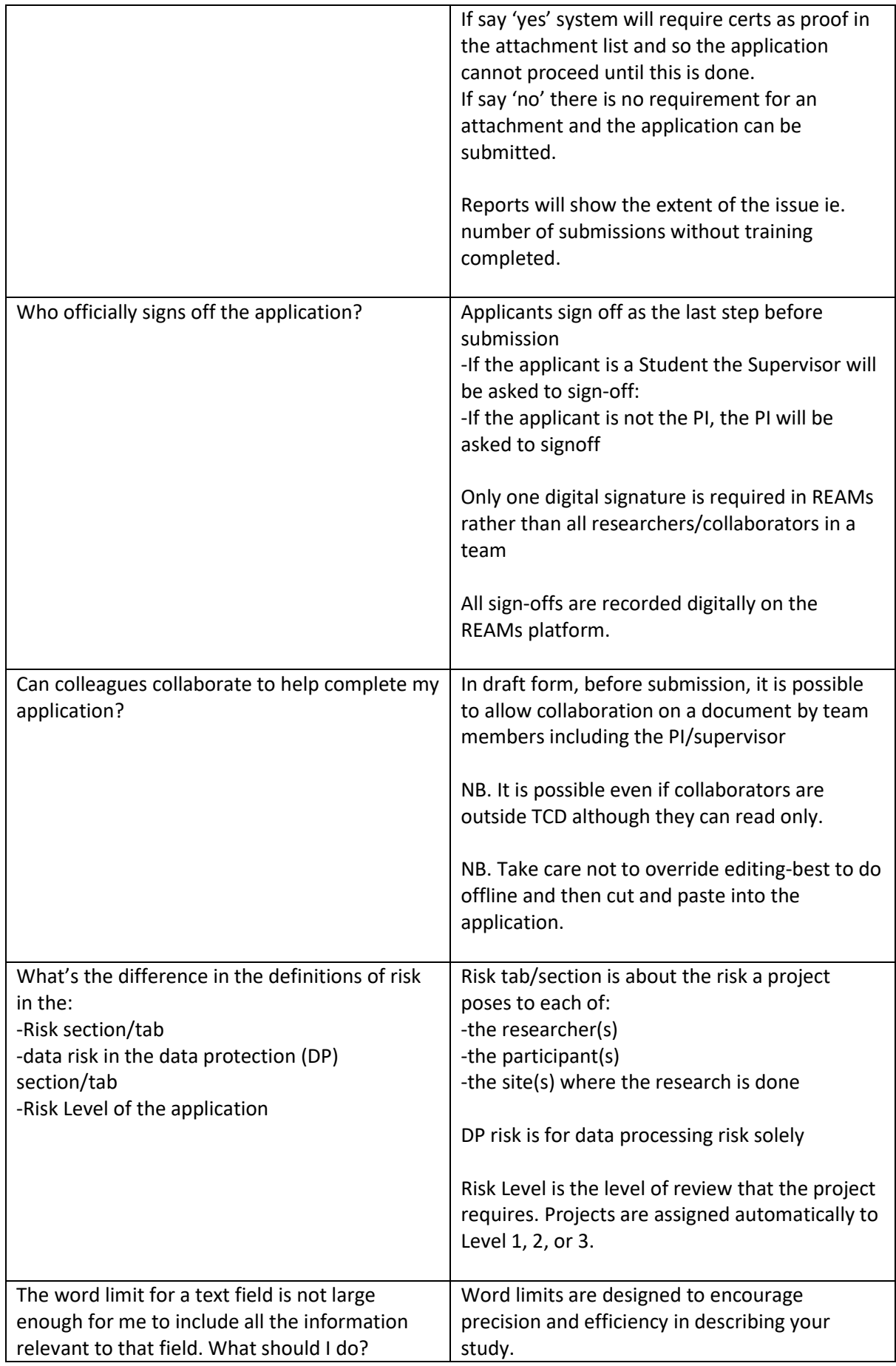

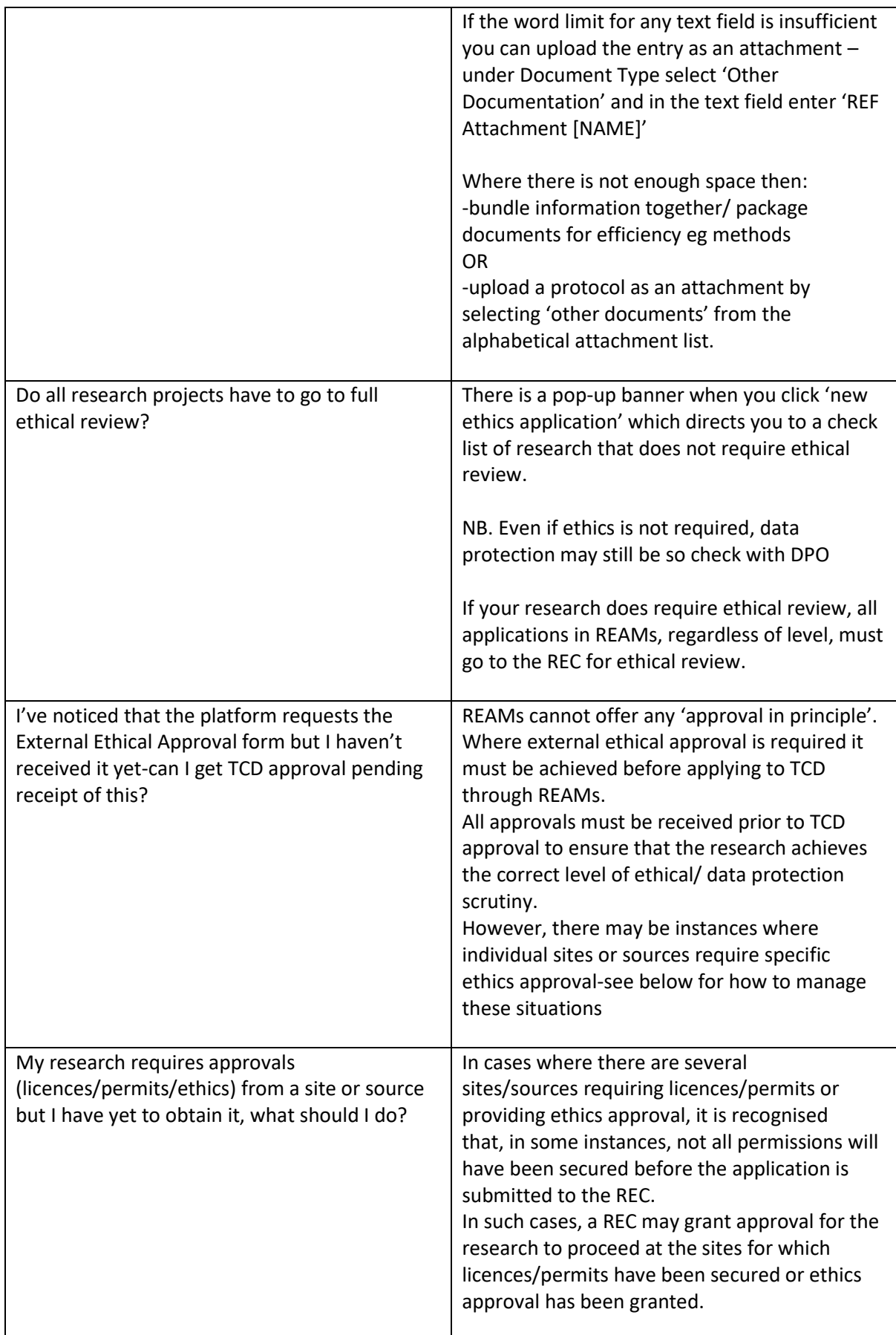

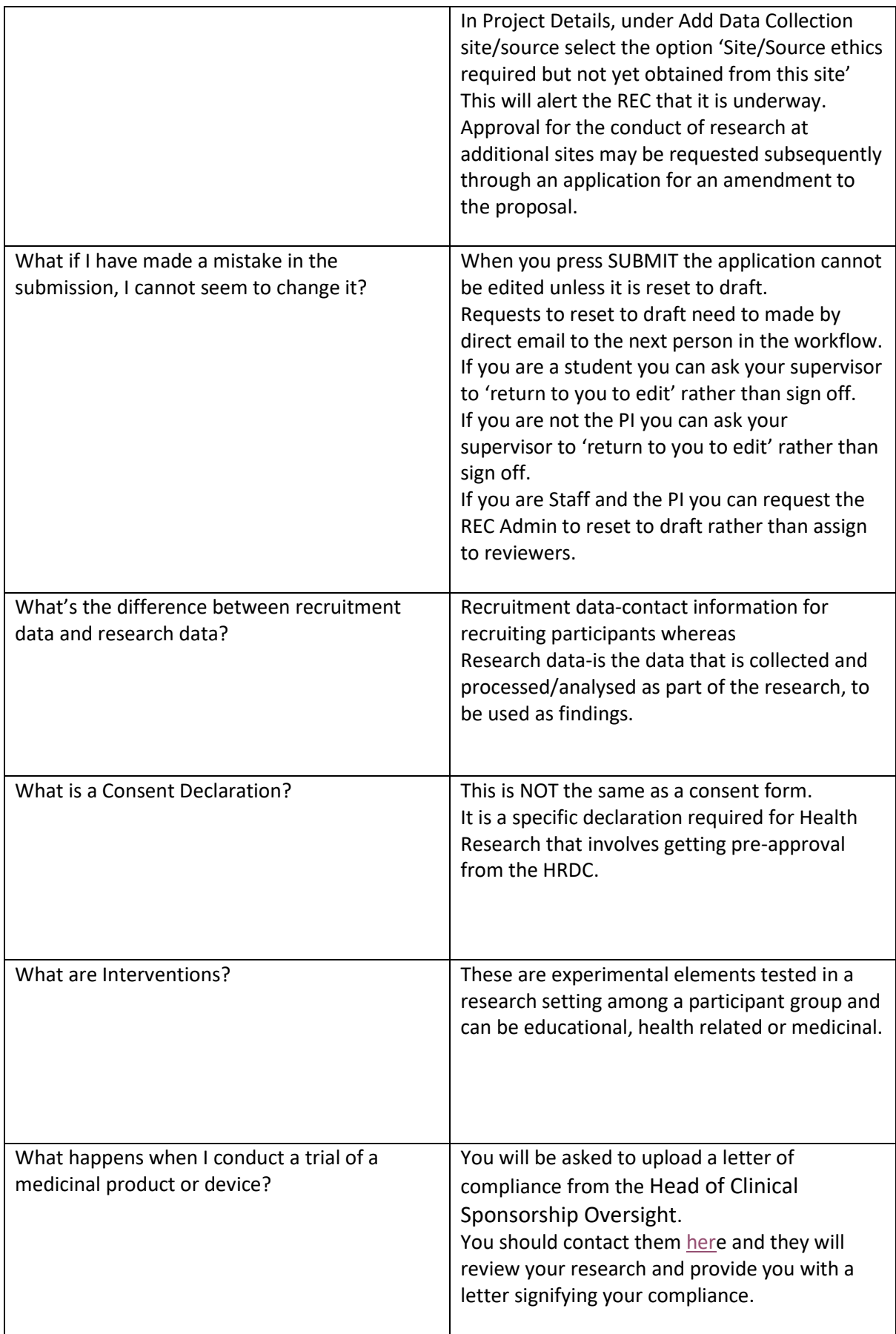

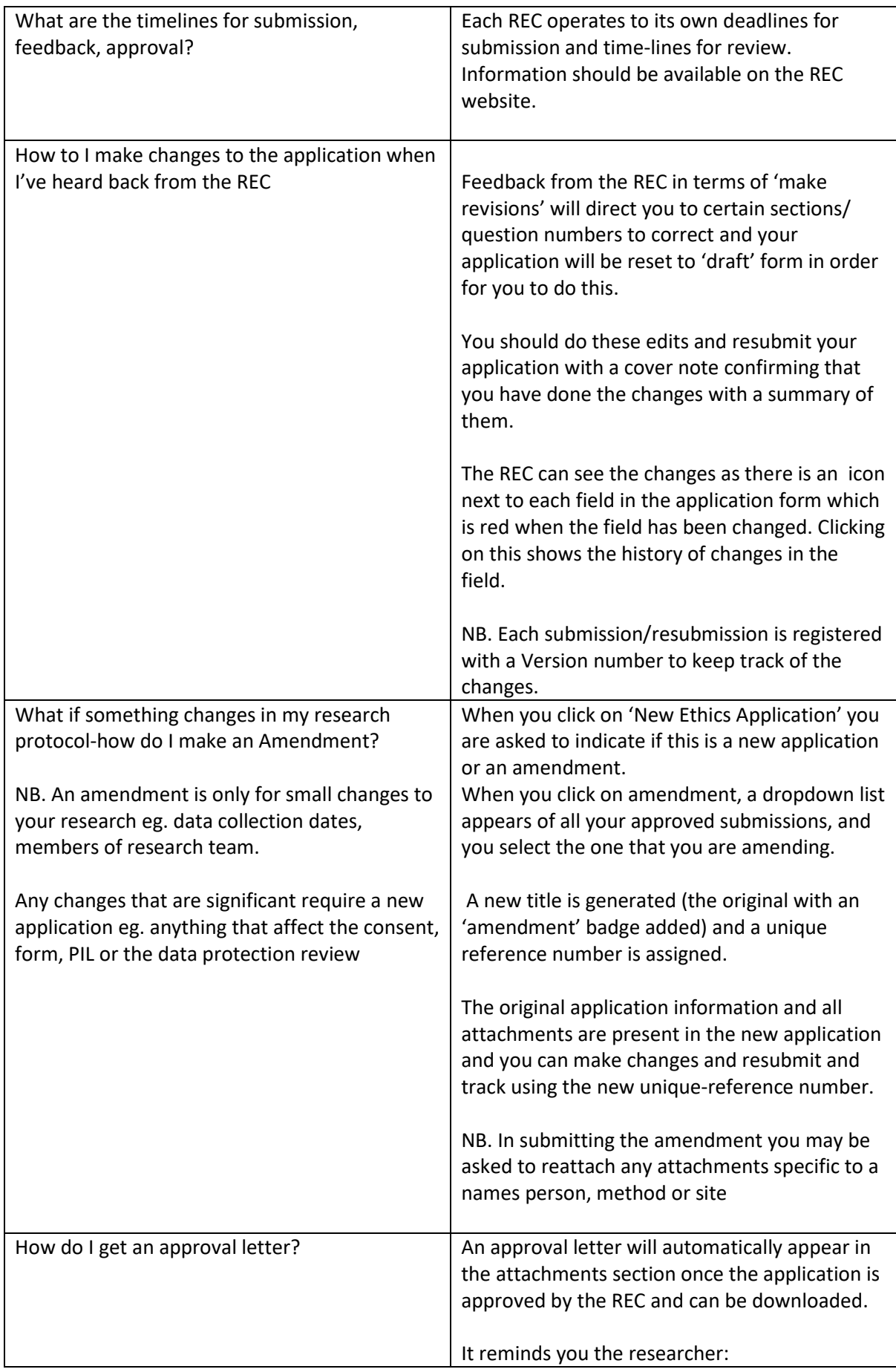

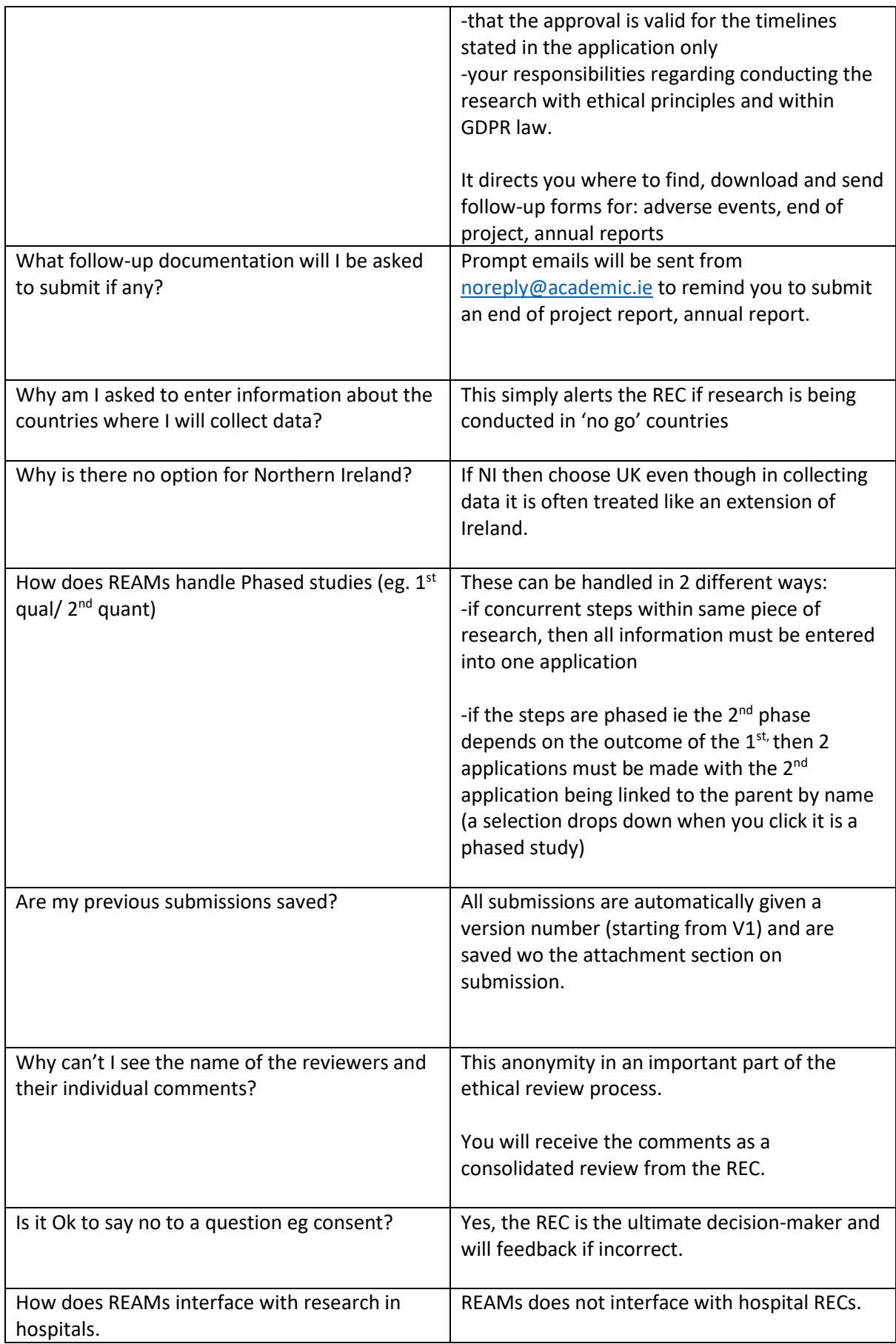

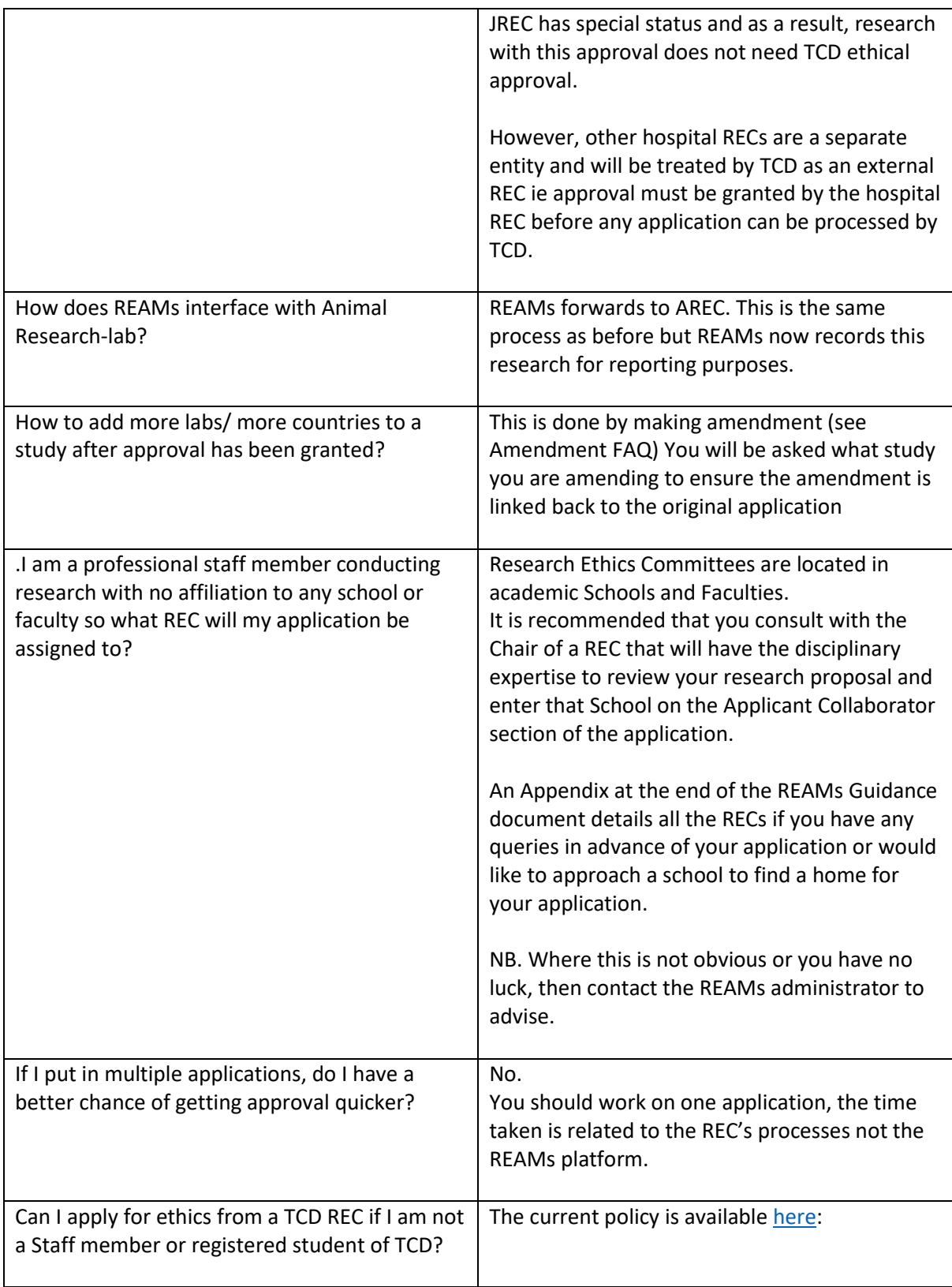